## Microsoft Internet Information Services Manager Crack Activation Code With Keygen For PC

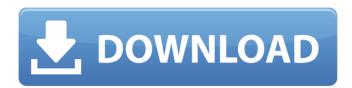

Microsoft Internet Information Services Manager
With Serial Key For Windows

Unlike the IIS
Administration
Tool it is a client
based solution
making it an
unattended one
but it has only

limited commands in that you can manage only the settings of IIS that is already installed on the machine you are connected to. However according to the official website, the IIS Management Console software

is compatible with the following operating systems: Windows NT, 2000, XP, 2003, Vista Red Hat Linux, SuSE Linux, Fedora Linux Unix platforms, including FreeBSD, Linux, OpenBSD All hosts running

on the server operating system. The primary reason why such a huge proportion of operating systems out there support this type of platform is because it is easy to install the necessary IIS components and

components like IIS Web Servers, SQL Servers, SNMP Servers and so on. The installation of IIS is usually made in the development environment but the requirements for the IIS management console are not

compatible with that process. In order to make the installation possible you need to do a lot of tweaking and changing of files in order to make everything work at your end. The reason why you would want to

install IIS, SQL and SNMP on a remote machine is to keep the security tight and to make sure that no rogue entries can be introduced that you may not notice very quickly. The remote management of IIS

is the last thing you should consider before purchasing a software licensing for it. Microsoft Internet Information Services Manager Torrent Download support and Installation Even if you have a really

cheap data plan it would be a waste of money to not take advantage of the Internet Information Services Manager. When you compare the prices of IIS Management Console with the costs of internet

connections and data plans, you will discover that the latter tend to be a lot more expensive. In addition to that, remote management of the server web content is almost impossible on some web hosting

plans. If you are planning on downloading a media or a file, which is more than 10 MB, the hosting plan itself may not have the capacity to deliver such a file to you. You would be doing yourself a lot of good by

purchasing a license of IIS Manager because even if the data plans have a limit, there will never be a limit on the number of connections the management console can establish. System Requirements:

Microsoft Internet Information Services Manager Crack Free Download Microsoft Internet Information Services Management Console and Windows Firewall are prerequisites Microsoft Internet

## Information Services Manager Instruction and Installation Though you can find plenty of the

Microsoft Internet Information Services Manager Crack+ Free Download [Mac/Win]

Microsoft Internet Information Services Manager Activation Code is a useful software

solution that was especially created in order to provide administrators with a means of monitoring and managing IIS servers from a remote location. This piece of kit depends on the Internet Information

Services Management Console in order to function properly on operating systems that are more recent than Windows XP. Microsoft Internet Information Services Manager Product Key Description:

Microsoft Internet Information Services Manager is a useful software solution that was especially created in order to provide administrators with a means of monitoring and managing IIS servers from a

remote location. This piece of kit depends on the Internet Information Services Management Console in order to function properly on operating systems that are more recent than Windows XP.

Microsoft Internet Information Services Manager **Description:** Microsoft Internet Information Services Manager is a useful software solution that was especially created in order to provide administrators

with a means of monitoring and managing IIS servers from a remote location. This piece of kit depends on the Internet Information Services Management Console in order to function properly

on operating systems that are more recent than Windows XP. Microsoft Internet Information Services Manager Description: Microsoft Internet Information Services Manager is a useful software solution

that was especially created in order to provide administrators with a means of monitoring and managing IIS servers from a remote location. This piece of kit depends on the Internet Information

Services Management Console in order to function properly on operating systems that are more recent than Windows XP. Microsoft Internet Information Services Manager Description: Microsoft Internet

Information Services Manager is a useful software solution that was especially created in order to provide administrators with a means of monitoring and managing IIS servers from a remote location.

This piece of kit depends on the Internet Information Services Management Console in order to function properly on operating systems that are more recent than Windows XP. Microsoft Internet

Information Services Manager **Description:** Microsoft Internet Information Services Manager is a useful software solution that was especially created in order to provide administrators with a means of

monitoring and managing IIS servers from a remote location. This piece of kit depends on the Internet Information Services Management Console in order to function properly on operating

systems that are more recent than Windows XP. Microsoft Internet Information Services Manager Description: Microsoft Internet Information Services Manager is a useful software solution that was

especially created in order to provide administrators with a means of monitoring and managing IIS servers from a remote location. This piece of kit depends on the Internet Information Services

Management Console in order to function properly on operating systems that are more recent than Windows XP. Microsoft Internet Information Services Manager Description: b7e8fdf5c8

Microsoft Internet Information Services Manager Crack +

: Whenever you decide to work with any program that requires some extra time and effort to get the job done, you should always make sure that you adhere to the adequate criteria

in order to get the most convenient result. One such software application that requires extra time to use and one that uses an excellent command line syntax that is, in most of the cases, quite rudimentary

is the Internet Information Services Manager. : First of all, Microsoft Internet Information Services Manager is a fairly large piece of software which, due to its size, only makes sense if you have a bunch of servers

to handle your operations. Since it is neither entirely free software, nor it is available as a free download, you should expect the installation process to be long and quite troublesome. Although Microsoft

Internet Information Services Manager has been designed to be fully compatible with Windows 2000, XP and Windows Server 2003 operating systems, the installation process will

perform well on older versions of the operating system, as well.: It is said that all operating systems are secured by default and therefore you do not need to install anything, since the system will be ready for you to

perform some network management. However, some people like to have a couple of different tools on their computers in order to be able to manage their network in the best way possible. It is true that

managing a network can be quite challenging, especially if you do not have enough knowledge and experience with this particular type of software and the operating system on which you are working.: There are plenty

of windows software tools which can be integrated into a network administration solution. One of the key reasons why you should consider Microsoft Internet Information Services Manager

in order to solve your problems is that the software can be used to help you with, among other things, the following objectives: monitoring the working status of the IIS servers and restart any failed

servers configuring the Microsoft Internet Information Services Manager from a remote location backup and restore of the website files and database downloading files and programs to the IIS servers

Because of the way Microsoft Internet Information Services Manager works, you should expect to be able to install the software onto a limited number of machines. It is a good idea to read some of the

documentation on Microsoft Internet Information Services Manager before installing it. : The first thing you should make sure is that you have access to a good Internet connection in order to be able to download the files

What's New In?

The tool offers the user a means of remotely configuring and administering IIS and Web-based applications. In order to do so, the administrator must first purchase an activation code for the tool, which must be obtained via Microsoft's website. The license keys for the tool are currently sold as a set of ten, which should be purchased in groups of ten. As already mentioned, the

tool can only function on Windows OS versions that are more recent than Windows XP. Installing the software is not all that difficult. The tool can be obtained freely from Microsoft's website and can

be downloaded and installed with ease on any computer that is already equipped with an activation key. On Windows systems, the download can be found at this address: To be able to fully take advantage of the

tool, the user must first download and install the Manager Console, which can be found at this address: Once these steps are complete, Internet Information Services Manager can then be installed by simply

48 / 57

following the instructions in the Manager Console. This software will be installed in C:\Program Files\Internet Information Services\Manager, which is the default location on a Windows XP system.The

manager console must be downloaded via the website, and subsequently installed on the computer that will be used to run the manager console. The installation and configuration process can take some time, as it

can be quite extensive. Once this process is complete, Microsoft Internet Information Services Manager can then be run by selecting the entry under the All Programs menu. The wizard will run in the background.

51 / 57

The user must give a name to their installation, which must be a stable one, that will not include numbers or spaces. The user can also specify the folder that will be used as the installation directory. The next step in the installation process is to set a password to the tool. This will be done using the default password which can be found in the "User profiles" folder under the "C:\Documents and Settings\"

folder. The user must also specify the domain that will be used to access the tool. The next step in the installation process is to set the server installation type, which will be

## **System Requirements:**

Solo (uncracked) for all platforms. No homebrew, no mods, no viruses, and no BS. I've been testing solo here. Only the following Macs tested with iPhone 4/4S, iPad 2/3/3rd gen and iPad Air

## and iPad mini. Mac Pro Snow Leopard (10.6.8) 10.9.2 Mac mini MacBook Pro 10.

http://marido-caffe.ro/?p=3524

http://saddlebrand.com/wp-

content/uploads/2022/07/SuperFileAway\_\_Updated2022.pdf

https://www.delta-ins.com/sites/default/files/webform/finfio667.pdf

https://verrtise.com/advert/syvir-hdd-diagnostics-with-product-key-free-download/

https://omidsoltani.ir/247022/halo-4-heroes-theme-crack-license-keygen-download-for-pc-april-2022.html

https://www.chesapeakemarineinst.com/earth-time-zone-keygen-full-version/

https://mitiflowers.com/automatic-printer-switcher-2-0-0-with-product-kev-free-download-3264bit/

https://mandarinrecruitment.com/system/files/webform/xilfath818.pdf https://finddentalpractice.com/wp-

content/uploads/2022/07/Justmapzz\_Crack\_\_Free\_Download.pdf
https://www.golfmotion.com.au/sites/default/files/webform/DXKeeper.p
df

https://wakelet.com/wake/1iOYo08vIKyrzhYHJMzM1

http://hage-company.com/wp-content/uploads/2022/07/salidean.pdf https://delicatica.ru/2022/07/04/vipnet-password-generator-formerly-vipnet-password-roulette-12-4-0-crack-download-mac-win-final-2022/https://maisonchaudiere.com/advert/png-shapes-pack-1-crack-free-download-april-2022/

http://increate.net/disable-skype-home-crack-free-x64/

 $\frac{https://superyacht.me/advert/paranoid-shield-crack-activation-code-with-keygen-free/}{}$ 

https://learningyourbaby.com/uncategorized/pdf-generator-sdk-for-javascript-crack-with-license-code-2022-latest/

https://boomingbacolod.com/leveling-amp-crack-lifetime-activation-code-free-x64-march-2022/

https://thebrothers.cl/mail-broadcaster-free-download/ https://www.taunton-ma.gov/sites/g/files/vyhlif1311/f/uploads/arpa\_presentation.april\_2022\_-\_final\_final\_0.pdf

57 / 57